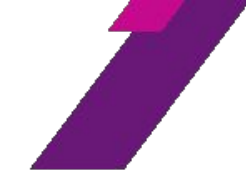

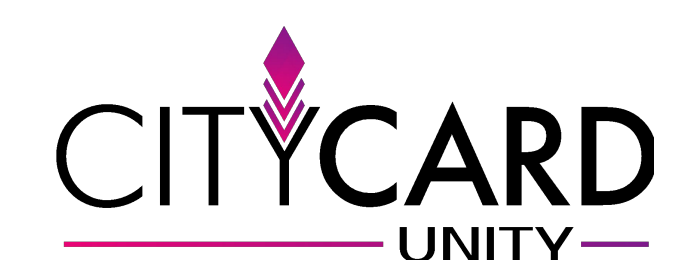

## Как работает сервис CITYCARD

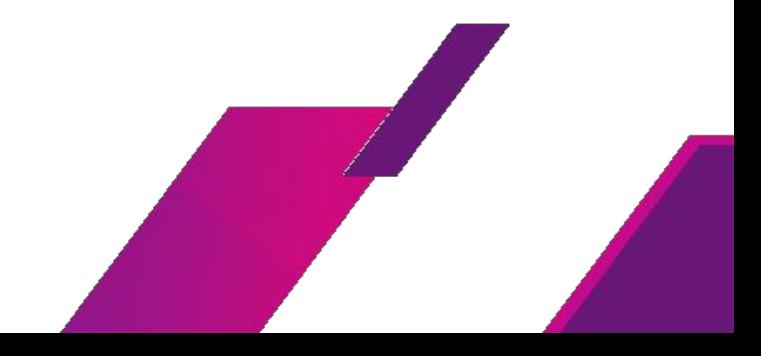

**10.4** and 87% Co. 10.4

Octanoce до 3% - 1 000 руб.

yn. Rosan 12

Recessor 111 111-11-11

O

LA ROKASATS KOA

 $\epsilon$ 

LLOV

 $\bullet$ B = 0 0 Mecro UNE MECTO

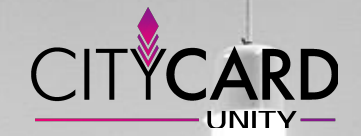

Покупатель открывает в приложении вашу карту, где видит

- условия программы,
- информацию о компании,
- акции и спецпредложения.

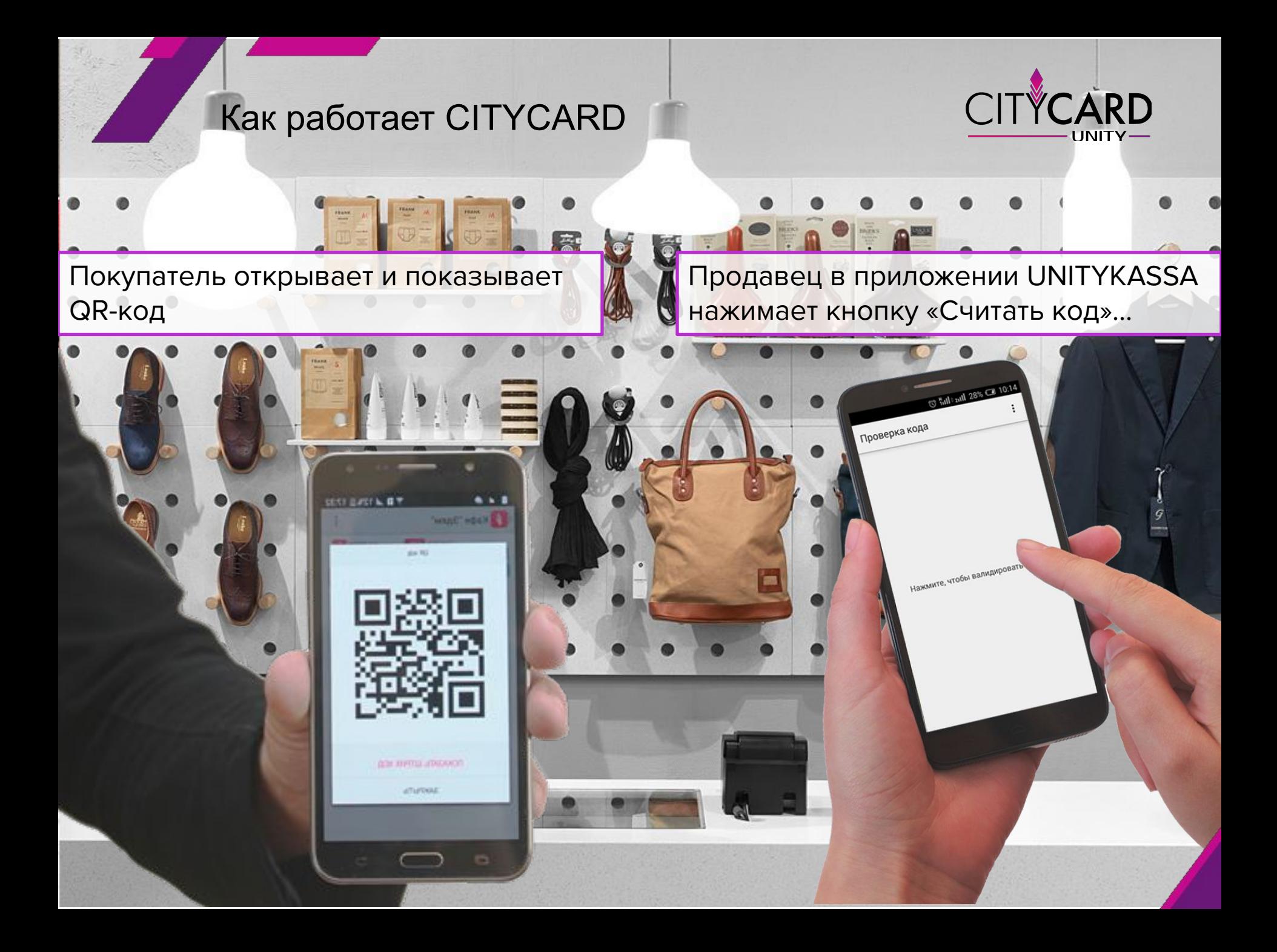

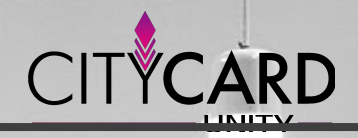

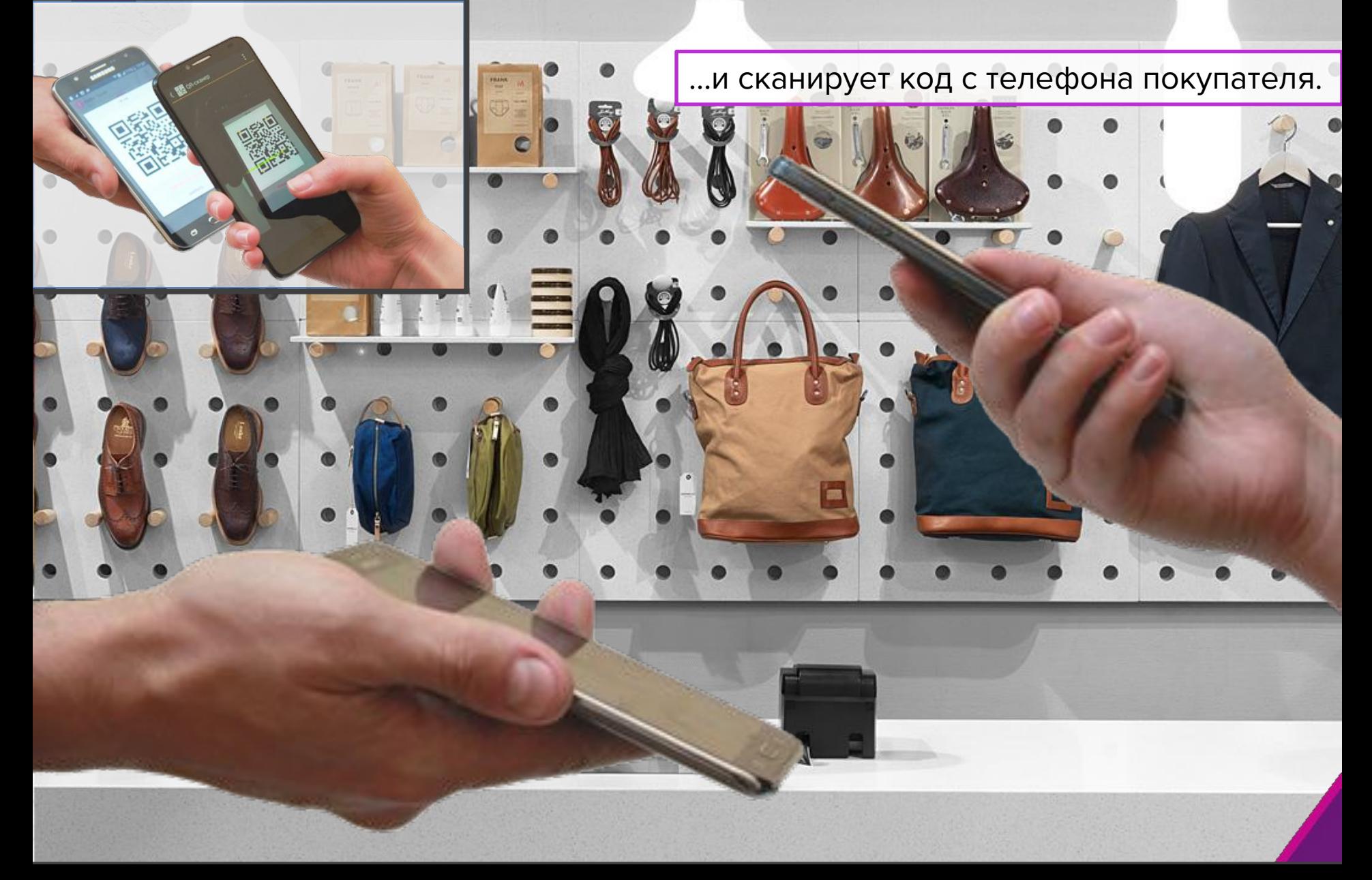

**Community** of the Community of the Community of the Community of the Community of the Community of the Community of the Community of the Community of the Community of the Community of the Community of the Community of the

Total and 273 CA 101

**MTOFO K ONDATE**  $0.016$ 0 6annos

**6annur 10000** Banner, 10000<br>Banner, 10000<br>Reйствующая скидка: 10%

BREAMTE CYMMY OF THE BREAKTE Of ACTIONS Baula CKMAKa - 0 6annos Оплата баллами

 $\leftarrow$  Onnata

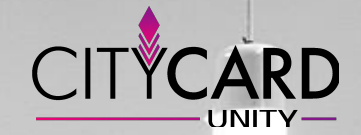

Продавец вводит сумму покупки, и сервис сам рассчитывает

- текущую скидку;
- количество начисляемых баллов;
- и даже итоговую сумму с учетом скидки покупателя.

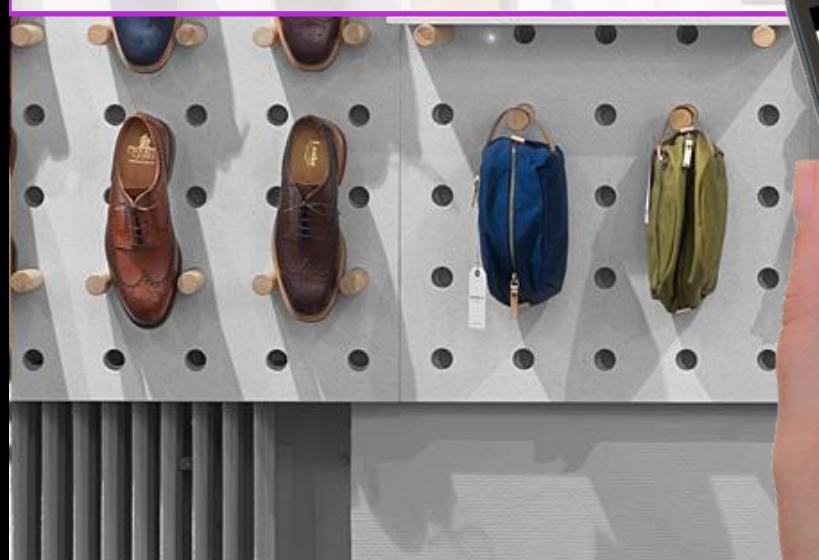

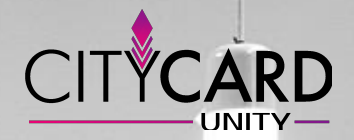

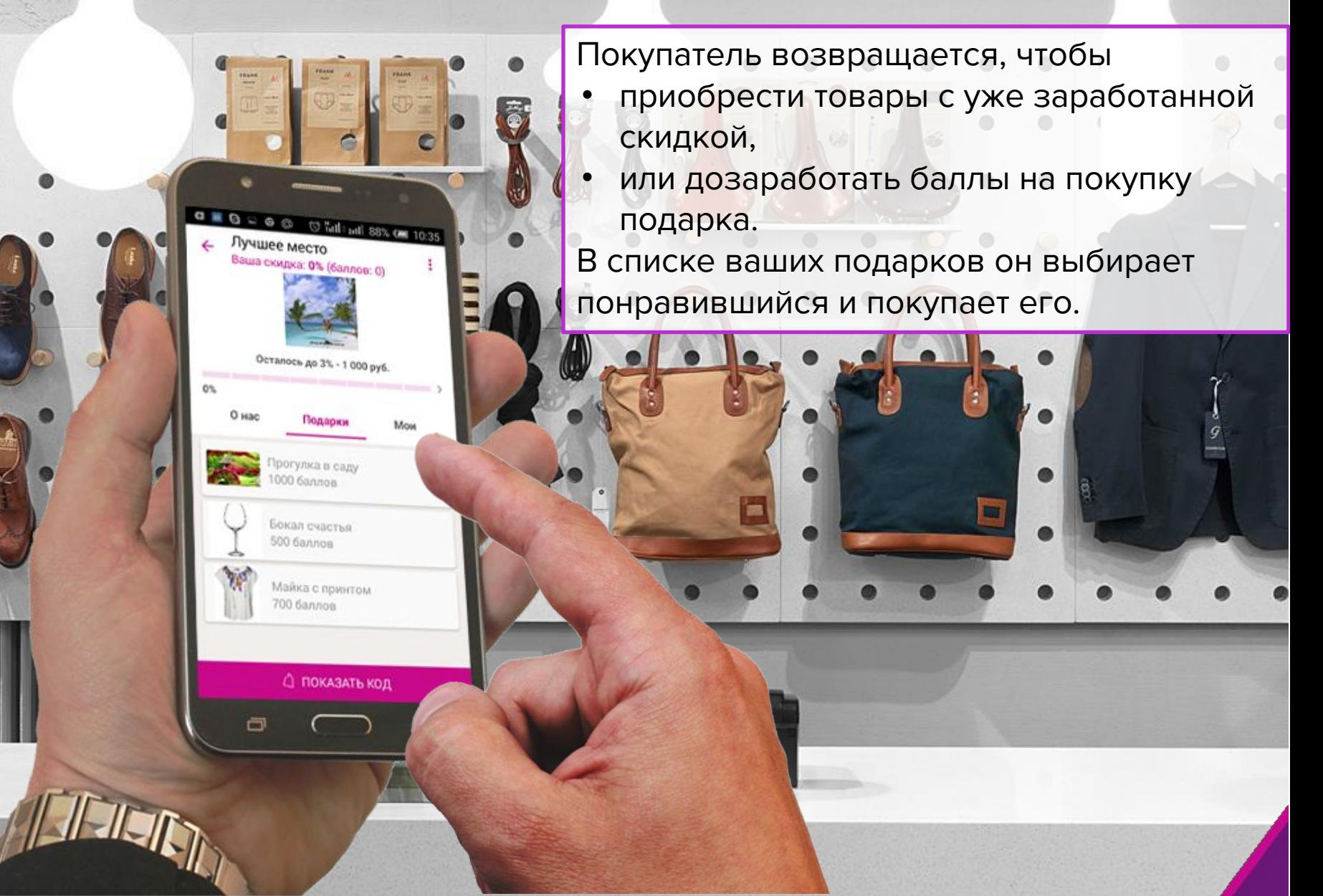

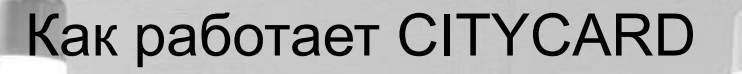

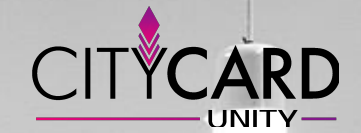

Продавец выдает купленный подарок и списывает его через приложение UNITYKASSA.

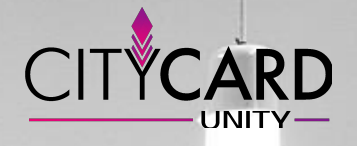

Qu.

Покупатель остается доволен и непременно будет посещать вас снова.